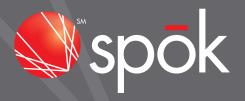

# **HL7 INTERFACE SPECIFICATIONS**

ORA: OBSERVATION REPORT ALERT ACKNOWLEDGEMENTS

PUBLISHED APRIL 27, 2021

| Introduction                                            | 3  |
|---------------------------------------------------------|----|
| Interface Workflow                                      | 3  |
| Supported HL7 Escape Sequences                          | 4  |
| ORA – Observation Report Alert Acknowledgement          | 5  |
| Rationale for Preferred Absence of PID and PV1 Segments | 5  |
| MSH Segment                                             |    |
| PID Segment                                             | 7  |
| PV1 Segment                                             |    |
| ORC Segment                                             | 9  |
| OBR Observation Request                                 | 10 |
| PRT Segment                                             | 11 |

## Introduction

This section describes HL7 Specifications. The unidirectional interface enables acknowledgement messages for orders and study results to be transferred electronically from Spok Go to the systems in which the orders and study results originated.

The on-premise gateway supports HL7 Standard Versions 2.x. Version 2.8 or higher is expected unless otherwise noted.

#### Interface Workflow

Spok Go informs the on-premises gateway when workflow-related events and actions occur for orders and study results. ORA HL7 messages are then created and sent by the on-premises gateway.

# Supported HL7 Escape Sequences

The following HL7 escape sequences are supported in the HL7 connector. The sequence is supported for both inbound HL7 messages and outgoing HL7 ACK and NACK responses:

| Escape Sequence | Converted Character Sequence                                                       |
|-----------------|------------------------------------------------------------------------------------|
| \E\             | Backslash (\).                                                                     |
| \F\             | Replaced with the field separator defined in MSH.1, usually   (pipe).              |
| \R\             | Replaced with the repetition separator defined in MSH.2, usually ~ (tilde).        |
| \S\             | Replaced with the component separator defined in MSH.2, usually ^ (carat).         |
| \T\             | Replaced with the sub-component separator defined in MSH.2, usually & (ampersand). |
| \X0A\           | Carriage Return.                                                                   |
| \X0D\           | Line Feed.                                                                         |

**NOTE:** Escape sequences are case sensitive.

## ORA - Observation Report Alert Acknowledgement

The HL7 ORA-R41 message functions as an observation or result acknowledgement that is used to confirm the events or actions that were taken during the handling of an order or study result.

#### Rationale for Preferred Absence of PID and PV1 Segments

One goal Spok has set for the Spok Go interface is to limit the output of ePHI to only what is required. The HL7 specification for an ORA-R41 message does not require a PID or PV1 segment, and the IHE standards for PCD-05 also consider these segments as optional. Because these segments are not required, Spok has chosen not to supply PID or PV1 segments in these messages by default, but does allow for their inclusion via a message-specific configuration option in the outbound HL7 connector.

| Key: |                          |  |
|------|--------------------------|--|
| []   | Optional segment         |  |
| {}   | 1+ occurrences, repeated |  |

| Segment/<br>Group | Name                   | Notes                                                                                                    | Repeatable | Required |
|-------------------|------------------------|----------------------------------------------------------------------------------------------------|------------|----------|
| MSH               | Message Header         |                                                                                                    |            | ~        |
| [PID]             | Patient Identification | The inclusion of the PID segment in an ORA-R41 message is optional and will only occur if the outbound HL7 connector is configured to include the PID and PV1 segments in these messages. |            |          |
| [PV1]             | Patient Visit          | The inclusion of the PV1 segment in an ORA-R41 message is optional and will only occur if the outbound HL7 connector is configured to include the PID and PV1 segments in these messages. |            |          |
| [ORC]             | Order Common           | The original event's first ORC segment will be used (if one was provided).                                                                                                    |            |          |
| OBR               | Observation Report     | The original event's first OBR segment will be used.                                                                                                    |            | <b>*</b> |
| PRT               | Participation          |                                                                                                    |            |          |

#### MSH Segment

An ORA will contain one and only one MSH Segment.

The HL7 MSH (Message Header) segment is present in every HL7 ORA message and defines the message's source, purpose, and destination.

It is always the first segment in the HL7 message.

| it is always the mist segment in the FILT message. |                                  |          |                                                                                                    |
|----------------------------------------------------|----------------------------------|----------|----------------------------------------------------------------------------------------------------|
| HL7 Field                                          | Description                      | Required | Notes                                                                                                    |
| MSH:1                                              | Field Separator                  | ~        |                                                                                                    |
| MSH:2                                              | Encoding Characters              | ~        |                                                                                                    |
| MSH:3.1                                            | Sending Application              | ~        | Will be the value that was received in the Receiving Application field of the originating order or result. |
| MSH:4.1                                            | Sending Facility                 | ~        | Will be the value that was received in the Receiving Facility field of the originating order or result.    |
| MSH:5.1                                            | Receiving Application            | ~        | Will be the value that was received in the Sending Application field of the originating order or result.   |
| MSH:6.1                                            | Receiving Facility               | ~        | Will be the value that was received in the Sending Facility field of the originating order or result.      |
| MSH:7.1                                            | Date Time                        | <b>~</b> | Spok Go uses Coordinated Universal Time (UTC) for the output of date/time fields.                          |
| MSH:9.1                                            | Event Type                       | ~        | ORA                                                                                                    |
| MSH:9.2                                            | Event Trigger                    | ~        | R41                                                                                                    |
| MSH:9.3                                            | Message Structure                |          | ORA_R41                                                                                                    |
| MSH:10                                             | Message Control ID               | <b>~</b> | A unique 20-char identifier for this HL7 status report message                                             |
| MSH:11.1                                           | Processing Identifier            | ~        | "P" for Production                                                                                         |
| MSH:12                                             | Version ID                       | ~        | 2.8 or greater                                                                                             |
| MSH:15                                             | Accept Acknowledgement Type      |          | "AL" for Always                                                                                            |
| MSH:16                                             | Application Acknowledgement Type |          | "NE" for Never                                                                                             |
| MSH:17                                             | Country Code                     |          | "USA"                                                                                                    |
| MSH:18                                             | Character Set                    |          | "ASCII"                                                                                                    |
| MSH:19.1                                           | Language Identifier              |          | "en"                                                                                                    |
| MSH:19.2                                           | Language Text                    |          | "English"                                                                                                  |
| MSH:19.3                                           | Language Coding System           |          | ISO639                                                                                                    |

| HL7 Field | Description                       | Required | Notes                         |
|-----------|-----------------------------------|----------|-------------------------------|
| MSH:21.1  | Message Profile Identifier        |          | "IHE_PCD_005"                 |
| MSH:21.2  | Message Profile Namespace ID      |          | "IHE PCD"                     |
| MSH:21.3  | Message Profile Universal ID      |          | "1.3.6.1.4.1.19376.1.6.1.5.1" |
| MSH:21.4  | Message Profile Universal ID Type |          | "ISO"                         |

#### **PID Segment**

The inclusion of the PID segment in an ORA-R41 message is optional and will only occur if the outbound HL7 connector is configured to include the PID and PV1 segments in these messages.

| HL7 Field | Description                            | Required   | Notes                                                                               |
|-----------|----------------------------------------|------------|-------------------------------------------------------------------------------------|
| PID:1     | Set ID                                 | ~          |                                                                                     |
| PID:3.1   | Patient Identifier ID Number           | <b>✓</b> 1 |                                                                                     |
| PID:3.4   | Patient Identifier Assigning Authority | <b>✓</b> 1 |                                                                                     |
| PID:3.5   | Patient Identifier Type Code           | <b>✓</b> 1 |                                                                                     |
| PID:5.1   | Patient Last Name                      | ~          |                                                                                     |
| PID:5.2   | Patient First Name                     | ~          |                                                                                     |
| PID:5.3   | Patient Middle Name                    |            |                                                                                     |
| PID:5.4   | Patient Suffix                         |            |                                                                                     |
| PID:7.1   | Patient Birth Date                     |            | Spok Go uses Coordinated Universal Time (UTC) for the output of date/time fields.   |
| PID:8.1   | Patient Gender                         |            |                                                                                     |
| PID:18.1  | Patient Account Number                 |            |                                                                                     |
| PID:18.4  | Patient Account Assigning Authority    |            | This field will only be populated if PID:18.1 is contains a patient account number. |

<sup>1.</sup> Regardless of how many patient identifiers may have been received for a patient via an inbound message, only the Medical Record Number (MRN) that was recognized by Spok Go will sent in this message.

### **PV1 Segment**

The inclusion of the PV1 segment in an ORA-R41 message is optional and will only occur if the outbound HL7 connector is configured to include the PID and PV1 segments in these messages.

| HL7 Field | Description                          | Required | Notes                                                                             |
|-----------|--------------------------------------|----------|-----------------------------------------------------------------------------------|
| PV1:1     | Set ID                               | ~        | 1                                                                                 |
| PV1:2.1   | Patient Class                        | ~        |                                                                                   |
| PV1:3.1   | Location – Point of Care             | ~        |                                                                                   |
| PV1:3.2   | Location – Room                      | ~        |                                                                                   |
| PV1:3.3   | Location – Bed                       | ~        |                                                                                   |
| PV.1:3.4  | Location – Facility                  | ~        |                                                                                   |
| PV1:18.1  | Patient Type                         |          |                                                                                   |
| PV1:19.1  | Patient Visit Number                 |          |                                                                                   |
| PV1:19.4  | Patient Visit Assigning<br>Authority |          | This field will only be populated if PV1:19.1 is contains a patient visit number. |
| PV1:44.1  | Admit Date/Time                      |          | Spok Go uses Coordinated Universal Time (UTC) for the output of date/time fields. |
| PV1:45.1  | Discharge Date/Time                  |          | Spok Go uses Coordinated Universal Time (UTC) for the output of date/time fields. |

### **ORC** Segment

| HL7 Field            | Description                                        | Notes                                                                                                    |  |
|----------------------|----------------------------------------------------|----------------------------------------------------------------------------------------------------|--|
| ORC:1.1              | Order Control                                      |                                                                                                    |  |
| ORC:2.1              | Placer Order Number                                |                                                                                                    |  |
| ORC:3.1 <sup>1</sup> | Filler Order Number (aka: Accession Number)        |                                                                                                    |  |
| ORC:5.1              | Order Status                                       | The ORC segment's contents will be the same as the ORC                                                                                                    |  |
| ORC:7.6              | Order Priority                                     | segment that was in the originating order or result (if one was provided).                                                                                                    |  |
| ORC:11.1             | Authorizing Provider ID                            | Most notably, the Filler Order Number (aka: Accession                                                                                                    |  |
| ORC:11.2             | Authorizing Provider Last Name                     | Number) that is received in both ORC:3.1 and OBR 3.1 is a identifier that uniquely persists from one message to anoth throughout the duration of an order or result. It is this identified that can be used associate an acknowledgement that Spo |  |
| ORC:11.3             | Authorizing Provider First Name                    |                                                                                                    |  |
| ORC:11.9             | Assigning Authority for<br>Authorizing Provider ID | Go sends to the source system's originating order or result.                                                                                                    |  |
| ORC:12.1             | Ordering Provider ID                               | Spok Go uses Coordinated Universal Time (UTC) for the                                                                                                    |  |
| ORC:12.2             | Ordering Provider Last Name                        | output of date/time fields.                                                                                                    |  |
| ORC:12.3             | Ordering Provider First Name                       |                                                                                                    |  |
| ORC:12.9             | Assigning Authority for<br>Ordering Provider ID    |                                                                                                    |  |
| ORC:14.1             | Callback Phone Number                              |                                                                                                    |  |
| ORC:16.2             | Order Control Code Reason                          |                                                                                                    |  |

<sup>1.</sup> This is the same as OBR:3.1 Filler Order Number,

### **OBR Observation Request**

An ORA will contain an observation request (OBR) segment.

| HL7 Field            | Description\                                       | Notes                                                                                                    |  |  |  |  |
|----------------------|----------------------------------------------------|----------------------------------------------------------------------------------------------------|--|--|--|--|
| OBR:2.1              | Placer Order Number                                |                                                                                                    |  |  |  |  |
| OBR:3.1 <sup>1</sup> | Filler Order Number (aka: Accession Number)        |                                                                                                    |  |  |  |  |
| OBR:4.1              | Universal Service Code                             |                                                                                                    |  |  |  |  |
| OBR:4.2              | Universal Service Text                             |                                                                                                    |  |  |  |  |
| OBR:7.1              | Observation Date Time                              |                                                                                                    |  |  |  |  |
| OBR:13               | Relevant Clinical Information                      |                                                                                                    |  |  |  |  |
| OBR:16.1             | Observation Provider                               | The OBR segment's contents will be the same as the OBR segment that was in the originating order or result.                                                                                                    |  |  |  |  |
| OBR:16.9             | Assigning Authority for<br>Observation Provider ID | Most notably, the Filler Order Number (aka: Accession                                                                                                    |  |  |  |  |
| OBR:17.1             | Order Callback Phone<br>Number                     | Number) that is received in both ORC:3.1 and OBR 3.1 is identifier that uniquely persists from one message to anot throughout the duration of an order or result. It is this identifier that can be used associate an acknowledgeme |  |  |  |  |
| OBR:22.1             | Results Rpt / Status<br>Change Date / Time         |                                                                                                    |  |  |  |  |
| OBR:27.6             | Priority                                           | that Spok Go sends to the source system's originating order or result.                                                                                                    |  |  |  |  |
| OBR:32.1             | Results Interpreter                                | Spok Go uses Coordinated Universal Time (UTC) for the output of date/time fields.                                                                                                    |  |  |  |  |
| OBR:32.1.1           | Results Interpreter ID                             | output of date/time fields.                                                                                                    |  |  |  |  |
| OBR:32.1.2           | Results Interpreter Last Name                      |                                                                                                    |  |  |  |  |
| OBR:32.1.3           | Results Interpreter First Name                     |                                                                                                    |  |  |  |  |
| OBR:34.1.1           | Technician ID                                      |                                                                                                    |  |  |  |  |
| OBR:34.1.2           | Technician Last Name                               |                                                                                                    |  |  |  |  |
| OBR:34.1.3           | Technician First Name                              |                                                                                                    |  |  |  |  |

<sup>1.</sup> This is the same as ORC:3.1 Filler Order Number

#### **PRT Segment**

The HL7 PRT segment contains the data necessary to add, update, correct, and delete from the record persons participating in the activity being transmitted.

| HL7 Field            | Description                              | Required | Notes                                                                             |
|----------------------|------------------------------------------|----------|-----------------------------------------------------------------------------------|
| PRT:1                | Participation Instance ID                |          | The Spok Event Id associated with the disseminated message.                       |
| PRT:2                | Action Code                              | <b>✓</b> | "AD" indicates Add                                                                |
| PRT:3.2              | Action Reason Text                       |          | One of "Received", "Delivered", "Accepted", "Rejected" and "Undeliverable".       |
| PRT:3.3              | Action Reason Coding System              |          | "IHE_PCD_ACM"                                                                     |
| PRT:4.1              | Participation Identifier                 |          | "AAP"                                                                             |
| PRT:4.2              | Participation Text                       |          | Alert Acknowledging Provider                                                      |
| PRT:4.3              | Participation Coding System              |          | HL70912                                                                           |
| PRT:5.1 <sup>1</sup> | Participation Person Identifier          |          | The user identifier for the person who participated in the status report.         |
| PRT:5.2 <sup>1</sup> | Participation Person Last<br>Name        |          | The last name of the person who participated in the status report.                |
| PRT:5.3 <sup>1</sup> | Participation Person First<br>Name       |          | The first name of the person who participated in the status report.               |
| PRT:5.9 <sup>1</sup> | Participation Person Assigning Authority |          | The external system identifier associated with the user identifier.               |
| PRT:11               | Participation Begin Date/Time            |          | The timestamp in which the participation event occurred.                          |
|                      | , 13                                     |          | Spok Go uses Coordinated Universal Time (UTC) for the output of date/time fields. |

<sup>1.</sup> The participant info in PRT:5 will be repeated as many times as needed for each external identifier that is known by Spok Go for the participant.